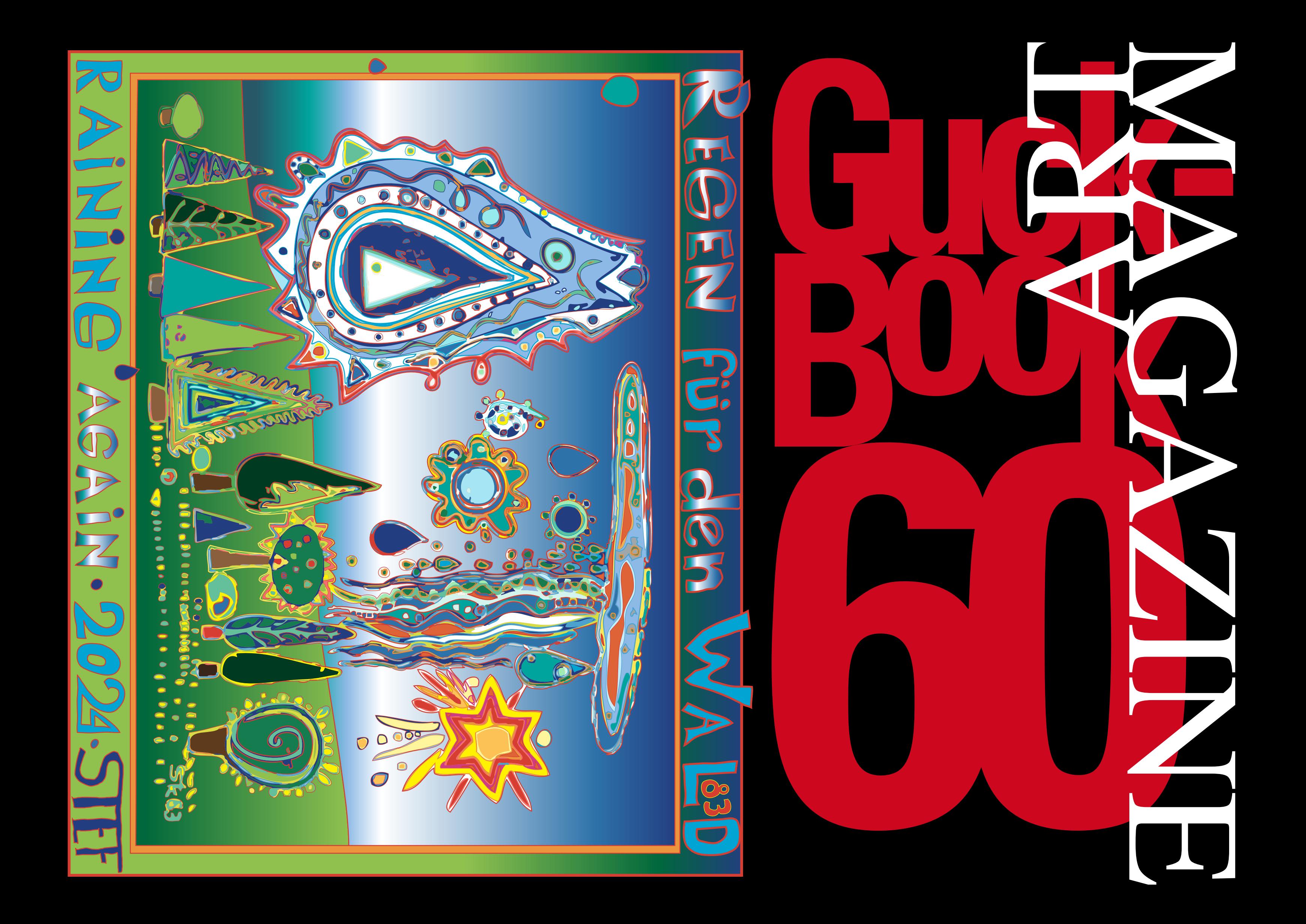

## GuckBook Nr.: 60

Dies ist digitale Zeitungskunst, Sie dürfen auch Kunstzeitung sagen. Aller Inhalt ist Kunst und unterliegt als Kunstwerk dem Urheberrecht. Weitere Informationen zur Veröffentli chung, auch auszugsweise, bekommen Sie einfach auf Anfrage bei: info@stefankindermann.de Ich hoffe Sie finden gefallen an mei nen GucKBookS, dann schauen sie sich doch weitere Guckbooks an und machen auf diese aufmerksam.. Links sind immer erwünscht.

Vielen Dank für Ihr Interesse und viel Spaß und Muße beim gucken.

©Stef

In diesem GuckBook zeige ich digital verarbeitete Skizzen in Bleistift und Aquarell, die ich entweder nachvek torisierte oder zeichnerisch digital ausarbeite. Dabei entwickelte und gestaltete ich ein neues farbiges Werk. Es geht um mehr als ein Kolorieren oder digital automatisierte Verarbei tung einer Vorlage. Mit beiden Tech niken produziere ich unterschiedli che Ergebnisse. Die Option mehrere Versionen eines Werkes aus gleichem Ursprung zu entwickeln und Variatio nen in unterschiedlichen Zuständen zu

sichern und / oder weiter zu entwickeln ist durch digitales Arbeiten erleichtert. Einblicke in den Entwicklungsablauf durch Momentaufnahmen zum Procedere des Werkes sind ein weiterer Vorteil di gitaler Verarbeitung. Automatisierte Pro zessabläufe sind für die Gestaltung nicht maßgeblich, sondern dienen dem Gestalter als Werkzeug, Gestaltungsmittel und Material. In Gegensatz zu einer Gestaltung mit einer "künstlichen Intelligenz" auch KI oder AI genannt, sind diese Werk persönlich, künstlerisch gestaltet worden. Ob man auch per Multiple Choice Ver fahren persönlich gestaltet, indem man anhand von einer Anzahl dargebotenen Vorgaben auswählt, sei dahingestellt. Ein wenig Einflussnahme durch Entscheidun gen bewirkt viel.

 Aber wie entscheidend ist Persönlich keit, wenn begrenzte Auswahloptionen auf konditionierten Geschmack basieren? Auch wen die Ergebnisse, mit AI erstellten Werke einen gewissen Wow-Effekt haben, so sind diese aus kollektiver In telligenz entwickelten Bilder doch kein persönliches individuelles Ausdrucks mittel. Ob das Kulturgut wird, was da en Mass erschaffen wird, entscheiden weitere Entwicklungen des Geschmackes oder die Kulturpolitik der Machthaben den. Wenn's nützt, wird's gebraucht.

![](_page_1_Picture_5.jpeg)

![](_page_2_Picture_0.jpeg)

Digitale Zeichnung: Die Vektoren werden von Hand mit digitalen Werkzeugen gezeichnet. Formen werden zeichnerisch mit Werkzeugen manuell erstellt. Linien und Füllung sind die Objekte die Farben und Formen definieren.

![](_page_2_Picture_2.jpeg)

Vektorisierung: Definition und automatische Zeichnung von Pixelgruppen die aus Farb- und Helligkeitswerten, zu Objekten mit Linien und Füllungen zusammengefasst werden. Auswahlkriterien zu selektieren, die über deren Prozessablauf des automatischen Zeichnens entscheiden, ist die Aufgabe des Gestalters.

![](_page_3_Picture_0.jpeg)

![](_page_4_Picture_0.jpeg)

![](_page_5_Picture_0.jpeg)

![](_page_6_Picture_0.jpeg)

![](_page_6_Picture_1.jpeg)

![](_page_7_Picture_0.jpeg)

![](_page_7_Picture_1.jpeg)

![](_page_8_Picture_0.jpeg)

![](_page_8_Picture_1.jpeg)

![](_page_9_Picture_0.jpeg)

![](_page_9_Picture_1.jpeg)

![](_page_10_Picture_0.jpeg)

Sittin' in the Bus ist anders und fällt aus dem Rahmen. Es gibt keine Bleistiftzeichnung. Die Idee ist aus einem Gestaltungsvorschlag für einen Bus recycliert. Die Gestaltungselemente wurden vektorisiert und ummontiert, so hab ich die Leute von Draußen in den Bus geholt.

![](_page_10_Picture_2.jpeg)

![](_page_10_Picture_3.jpeg)

Eine Ansicht aus der Entwurfsreihe

![](_page_10_Picture_5.jpeg)

Vektorisierte Abbildung eines Wandgemäldes. Titel: Regen für den Wald. Die Umsetzung entspricht der Farb und Formgebung des Originals, die Grundlage ist eine Fotografie des Gemäldes von 1983. Das Werk war eine Auftragsarbeit nach einem Aquarell als Vorlage.

 $\bullet$ 

 $\bullet$ 

![](_page_11_Picture_1.jpeg)

 $\bullet$ 

 $\bullet$ 

 $\bigodot$ 

Das Werk hat im Laufe der Zeit mehreren weiteren Werken als Skizze gedient und es gibt reichlich Variationen zum Thema: "Regen für den Wald."

![](_page_12_Picture_1.jpeg)

digitale Gestaltung, 2024

![](_page_13_Picture_0.jpeg)

Das vektorisieren farbiger Skizzen ist in der Bearbeitung durch Zeichen- und Malwerkzeuge beschränkt. Die zu treffenden Einstellungen zur automatischen Umsetzung und Reduzierung der Formen und Farben sind entscheidend. Die Art der Vereinfachung wir zum persönlichen Stilmittel, sowie die Auswahl und Herkunft des Bildmaterials. Durch die Quelle des Bildmateriales und Rechten am Bild und Abgebildetem, kann die Originalität des Werkes und Urheberschaft erheblich eingeschränkt sein. Auch das ist für mich ein guter Grund, um von eigenem , gezeichnetem Material auszugehen, auch wenn die digitale Bearbeitung als Kreativleistung zu sehen ist, so bleibt das Ausgangsmaterial ein geschütztes Werk. Hier ist die Quelle des Werkes die eigene Skizze. Die digitale Bearbeitung von Aquarellen, um sie zu Grafiken zu verwandeln, dienen nicht nur der Vervielfältigung, sondern auch einer Umgestaltung. Die Abbildungen zeigen, wie automatisierte Vereinfachung die malerische Bildidee, in eine grafische Sprache umgesetzt. Die Darstellung geht nicht ohne künstlerischer Interpretation und Interaktion im Produktionsablauf und diese ist hier nicht einer künstlichen Intelligenz überlassen.

![](_page_14_Picture_1.jpeg)

![](_page_14_Picture_0.jpeg)

Vektorisierte Version, reduziert in Farbund Formdarstellung.

![](_page_15_Picture_0.jpeg)

Aquarellskizze von 1982

Erste Versuche Aquarelle durch Vektoren zu Gafiken zu verwandeln zielten auf eine Umsetzung möglichst dicht an Farbe und Formgebung der Vorlage, das führte zu interessanten realistisch wirkenden Ergebnissen aber mit einem sehr umfangreichen Postscriptcode und einer Vielzahl von Vektoren. Das dient mehr der Vervielfältigung der Werke, als der Vervielfältigung der Ideen die dem Werk zu

Gunde liegen. Die Reduktion in Farbe und Form eröffnete da kreativere Optionen. Eine signifikante reduzierte Verarbeitung behält auch ihren ursprünglichen Charakter bei einer entsprechenden Vorlage. Doch es gibt auch Vorlagen die durch die Vektorisierung ihre Anmutung vom Malerischen zum Grafischen verwandeln. Das ist eine Zielsetzung die neuen Handlungsspielraum eröffnet und meine Kreativität anregt.

![](_page_15_Picture_5.jpeg)

![](_page_16_Picture_0.jpeg)

![](_page_17_Picture_0.jpeg)

![](_page_18_Picture_0.jpeg)

![](_page_19_Picture_0.jpeg)

![](_page_20_Picture_0.jpeg)

![](_page_21_Picture_0.jpeg)

![](_page_22_Picture_0.jpeg)

oben: Markerlinien auf Karton, links: Digitale Variationen aus vektorisierter Markerzeichnungen als Vorlage.

Abschließend noch ein paar gemarkerte Skizzen. Ein anderer Ansatz zum Werk. Käftige Linien als Gundlage der Gestaltung erzeugen einen expressiven Ausdruck der durch Farbgabe und vereinfachung deutlich unterstützt wird.

![](_page_23_Picture_0.jpeg)

![](_page_24_Picture_0.jpeg)

Leider ist dieses GuckBook hier zu Ende, ich hoffe es hat ihnen gefallen und regt Sie an, weitere GuckBooks in Muße zu erkunden, um mein Werk zu erforschen. Es freut mich, wenn es Ihnen Spaß macht.

Weitere lohnenswerte Guckbooks finden sie natürlich auf meiner Website:

stefankindermann.de Kontakt finden Sie über E-Mail: info@stefankindermann.de

![](_page_25_Picture_0.jpeg)

![](_page_25_Picture_1.jpeg)